## **PREPARING SUMMER ASSISTANTSHIP POSTERS**

#### **SUMMER 2018**

**HEATHER-LYN HALEY PHD**

# **GOALS OF A SCIENTIFIC POSTER**

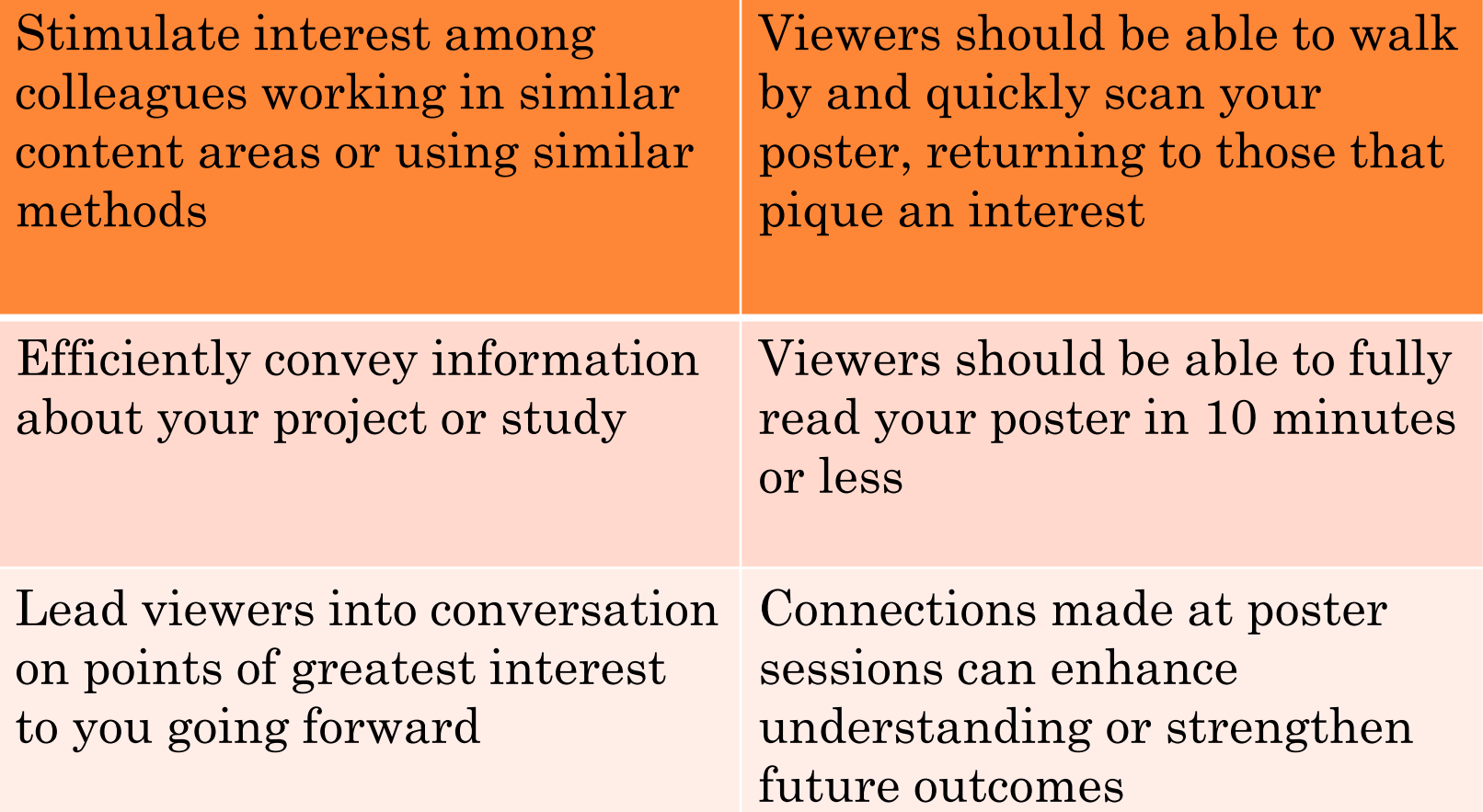

# **REQUIRED COMPONENTS OF A SUMMER ASSISTANTSHIPPOSTER**

#### **Posters must include:**

- Poster title with student names
- Acknowledgements: UMass & host logos, MassAHEC logo if funded by them, thanks to agencies visited & professionals who assisted

#### **Posters might also include:**

- Agency info mission, data on population served
- Description of project goals and/or outcomes
- Plans and opportunities for students going forward

### STUDENTS FUNDED BY AHEC NEED TO INCLUDE:

This project was supported by HRSA Grant No. U77HP03016.

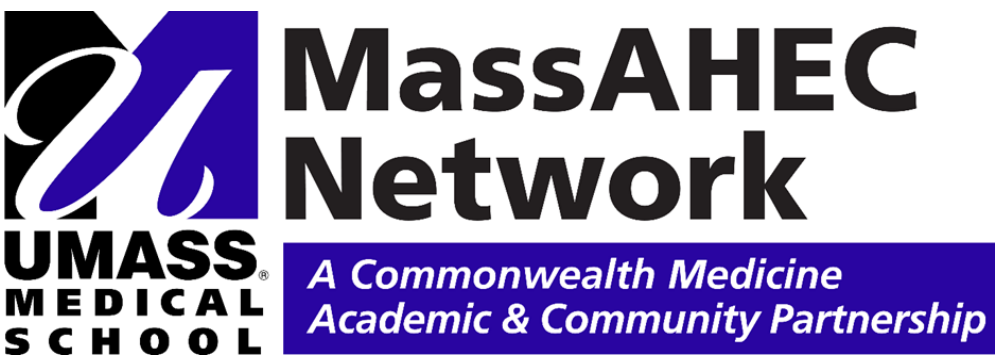

Funded by AHEC this summer:

- Bose
- Costanzo Dixon
- Gupta
- Jones
- **Mistry**
- Oppenheimer
- Villamarin

## **BEGINNING YOUR POSTER**

- You can surf and browse for a template or your poster can be designed as ONE PAGE in PowerPoint.
	- Under the **Design** tab
		- Select **Page Setup**
			- **Custom**
			- Set **Width at 36" a**nd **Height at 24"**
			- Set Orientation to **Landscape**
- We will order and print posters at  $24x36$
- View menu is very useful fit to screen for block placement then view at least 66% to edit text

# **DESIGNING A SCIENTIFIC POSTER**

- There are many options under the Design tab for changing colors, fonts, effects, backgrounds
- Goal is readability: high contrast between background and text colors; minimal special effects and color changes; sans serif fonts more readable at large sizes (so use Ariel, not Times)
- Insert text boxes, photos, etc using Insert tab. Decent chart-making capacity is built in or you can import as jpegs
- Use short lists and bulleted points rather than full sentences wherever possible.

# **DESIGNING A SCIENTIFIC POSTER**

#### **A few more helpful hints:**

- If using number graphs (e.g., line charts, bar charts), don't forget to include titles, legends, axis labels, etc – whenever necessary.
- Use 'Title Case' or 'Sentence case' rather than FULL CAPS.
- Avoid acronyms unless they're widely recognized among your expected audience.
- Have a friend/colleague review your poster for flow, figures, font size, spelling/grammar, etc. **before** printing.
- **Don't forget to SAVE your file periodically as you're creating your poster.**

# **SAMPLE TEMPLATES AND DESIGN HELP**

#### **Lots of web sites have existing templates you can adapt but be sure to bring it down to the right size!**

- Makesigns.com
	- **o** [http://www.makesigns.com/SciPosters\\_Templates.aspx](http://www.makesigns.com/SciPosters_Templates.aspx) This site contains a broad range of free poster templates with instructions on how to download to your own computer.
	- <http://www.makesigns.com/tutorials/> An excellent and detailed tutorial on creating posters.
- Posterpresentations.com
	- [http://www.posterpresentations.com/html/free\\_poster\\_templates.h](http://www.posterpresentations.com/html/free_poster_templates.html) tml - More free templates in basic white, gray, and blue colors. These templates are a very user friendly and include "Quick Design Guide" tips.
	- <http://www.posterpresentations.com/html/helpdesk.html> A complete set of YouTube tutorials on each of the steps in poster creation.
- <http://colinpurrington.com/tips/academic/posterdesign> An amusing and thorough set of tips, including an excellent "do's and don'ts" section.
- <http://posters4research.com/design-help.php> Quick Start general guidelines for poster creation.

#### CHANCE FOR FINAL EDITING

- o [If you send your poster draft to Heather-](mailto:Heather-Lyn.Haley@umassmed.edu)Lyn.Haley@umassmed.edu by the morning of August 6, we'll print it on 11x17 paper and bring all submitted posters together for a peer review during the final meeting on August 7.
- Bring your pencil and give others feedback while getting ideas for fine-tuning your own poster.
- You'll then have a chance to make changes based on peer feedback before getting me a final file on August 8.

#### **PRINTING AND SHARING YOUR POSTER**

- Files must be submitted to Heather-Lyn Haley by August 8 so she can review and send as a batch for group rate – please send as a powerpoint file; if too large to send by email, arrange with her to bring it on a stick drive.
- Posters will all be printed at Curry Printing.
- Remember to invite people from participating agencies/organizations to attend poster session on August 17 from 1:30-3:00pm.